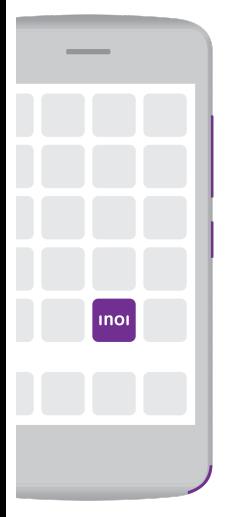

Управляйте громкостью аудио, звонка и уведомлений c помощью кнопок громкости.

Включите INOI нажатием кнопки «включения/ выключения».

Воспользуйтесь приложением INOI, чтобы круче управлять своим смартфоном.

Потяните за выступ в нижнем правом углу для снятия крышки.

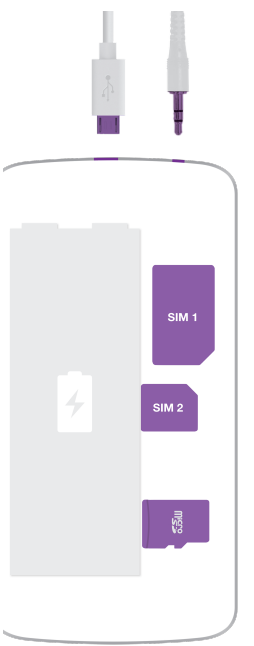

Заряжайте INOI и подключайте аксессуары через разъем Micro USB.

Подключайте наушники через разъем 3,5 мм jack.

Снимите батарею и установите одну или две SIM карты.

Для увеличения памяти вставьте microSD карту до 32Гб.